# COMMENT PILOTER L'ÉCLAIRAGE DES ABRIBUS À DISTANCE ?

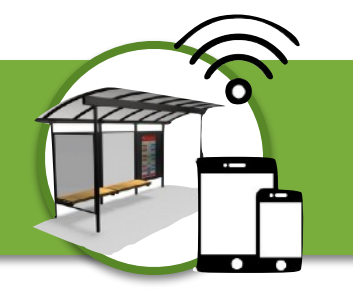

22

Nom prénom :

## CROQUIS DU SYSTÈME RÉEL

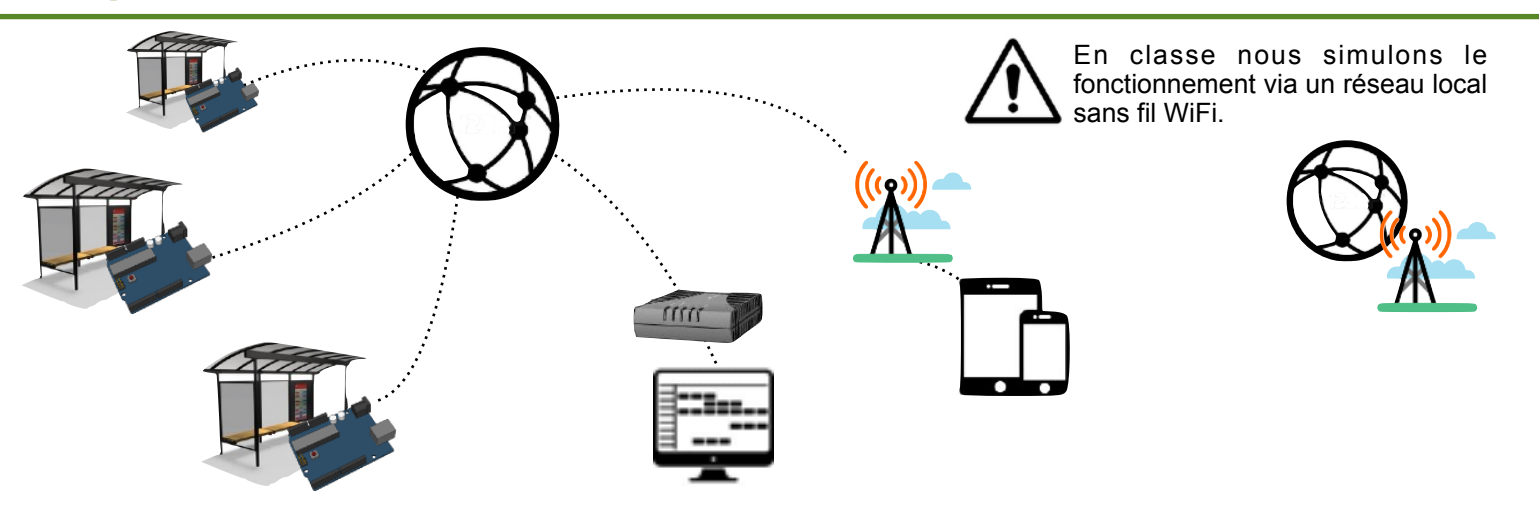

### ARCHITECTURE DU RÉSEAU RÉEL

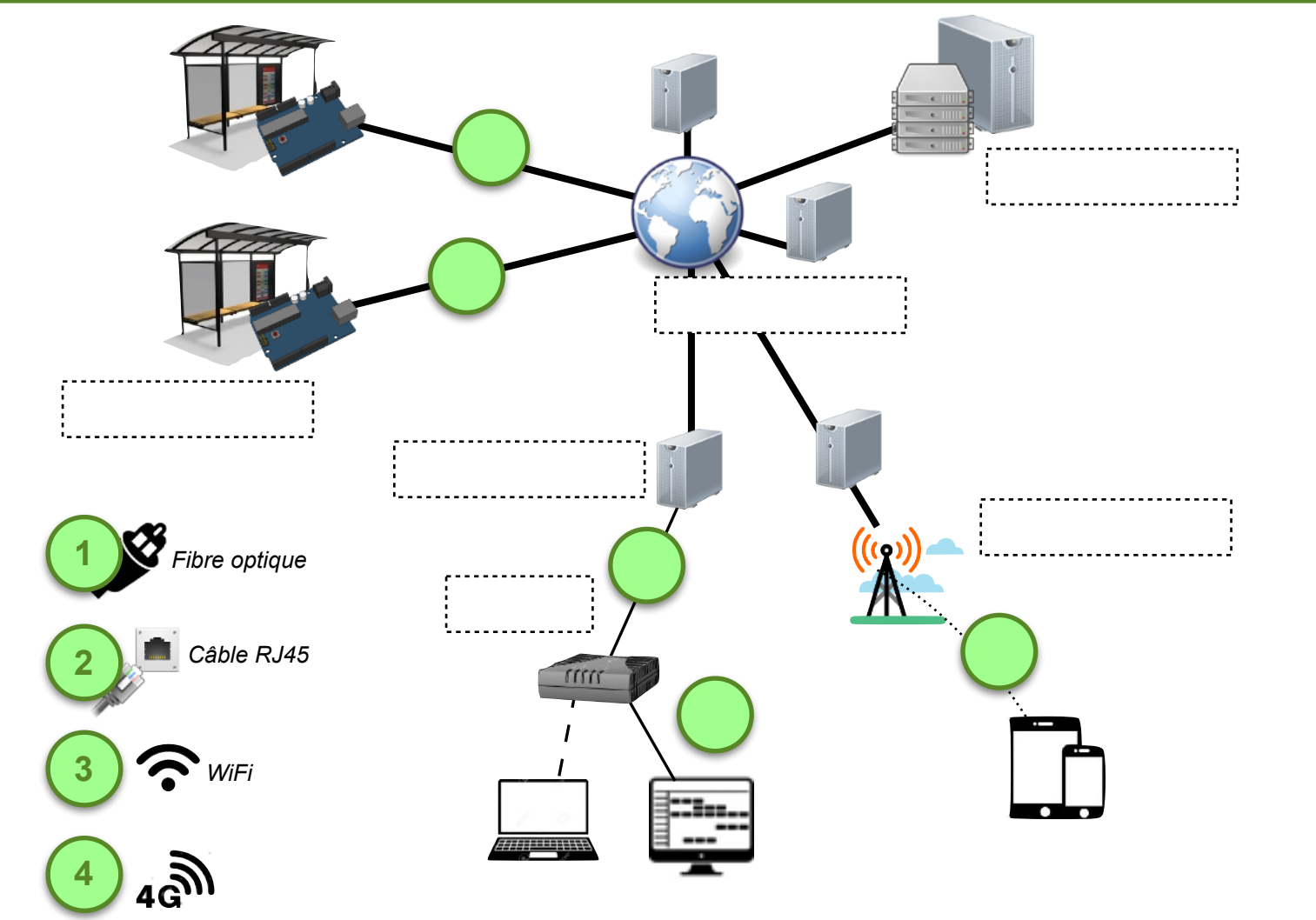

#### CROQUIS DU SYSTÈME EN CLASSE

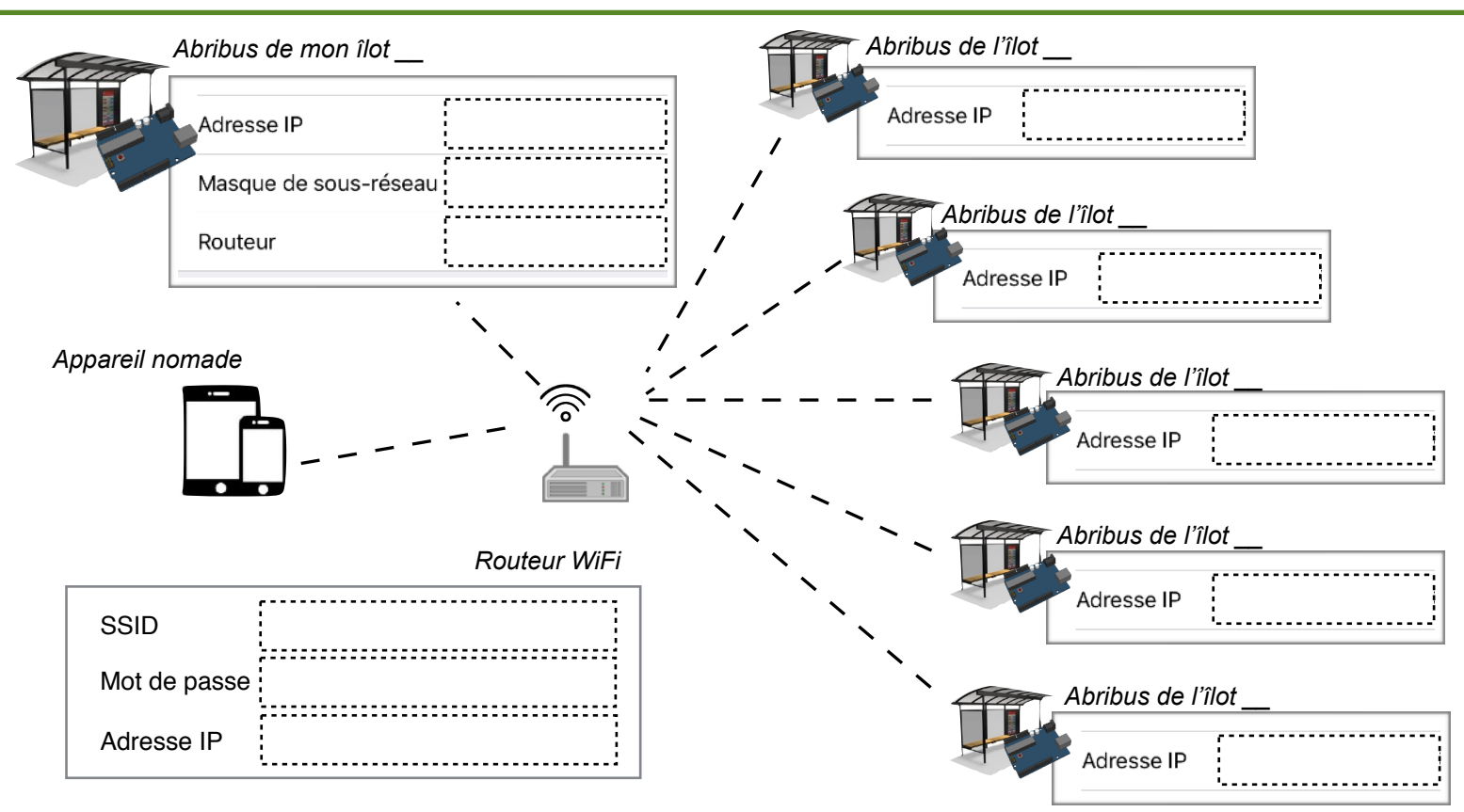

#### PROGRAMME D'UN ABRIBUS CLIENT

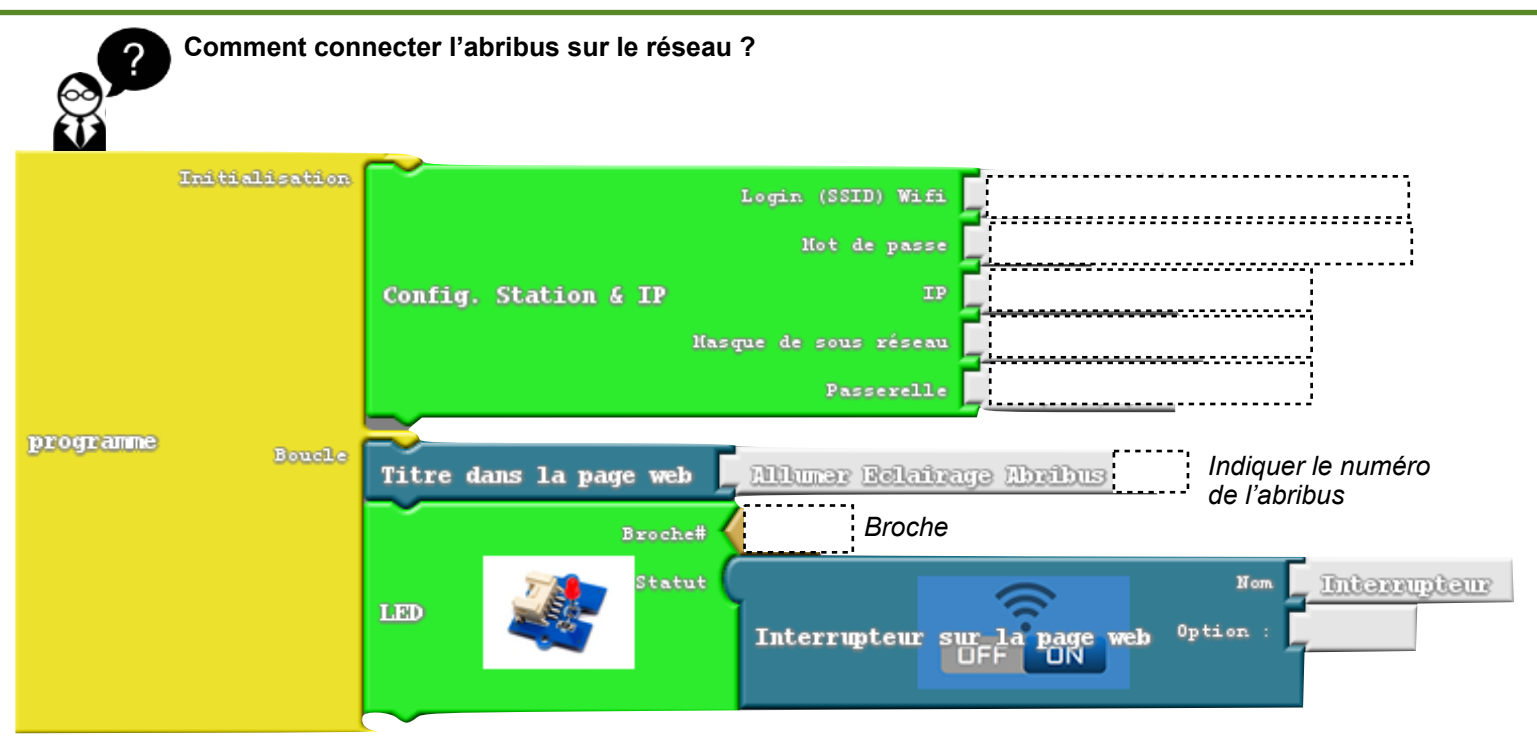

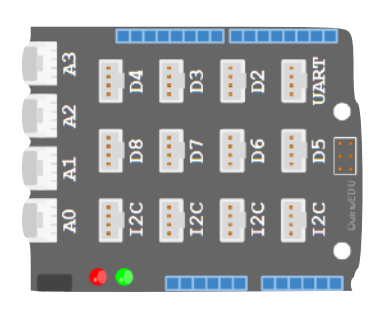

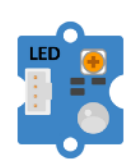

## SE CONNECTER A L'ABRIBUS ET PILOTER L'ÉCLAIRAGE À DISTANCE

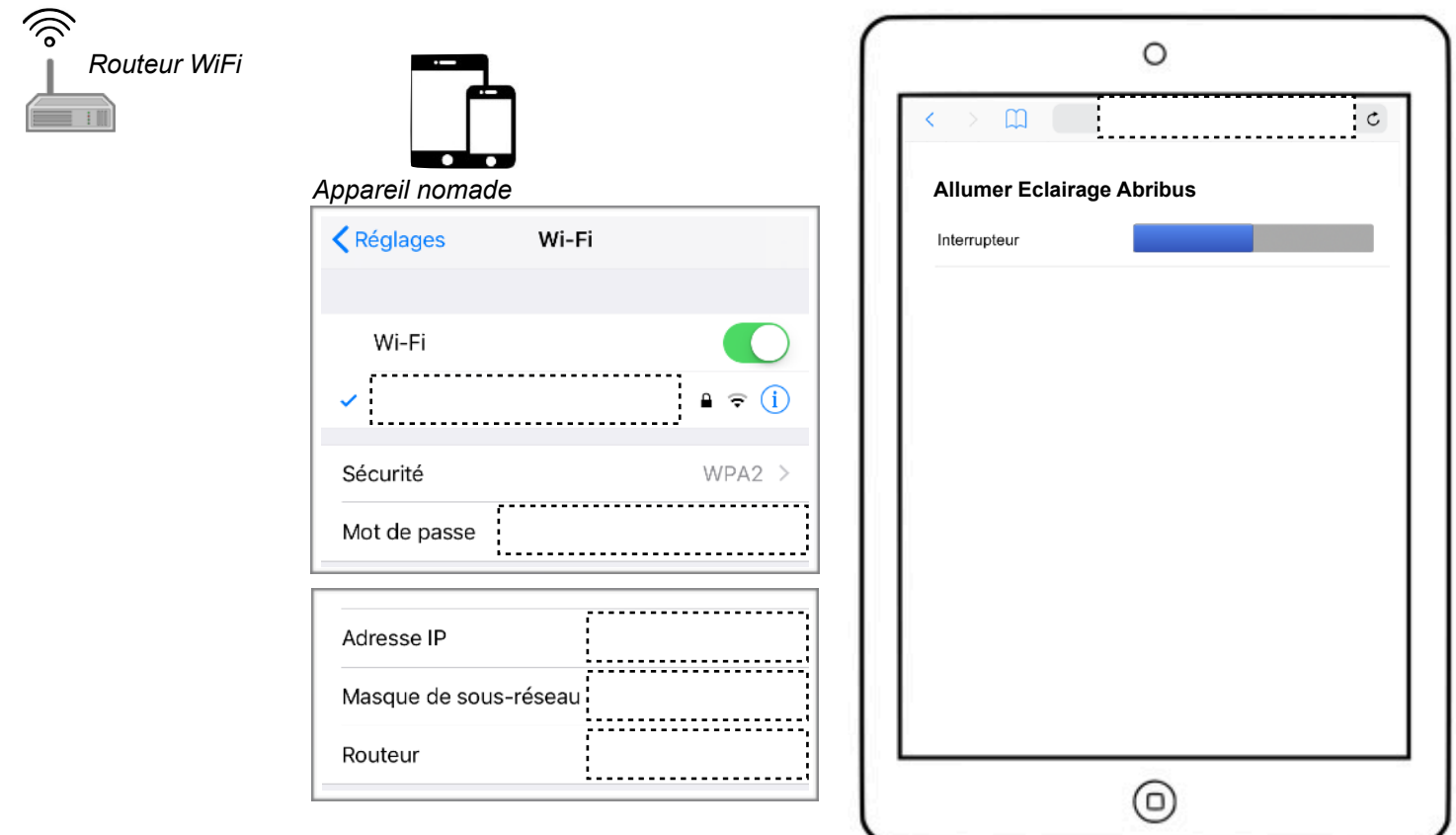

## CONNEXION À L'ABRIBUS SANS L'ADRESSE IP

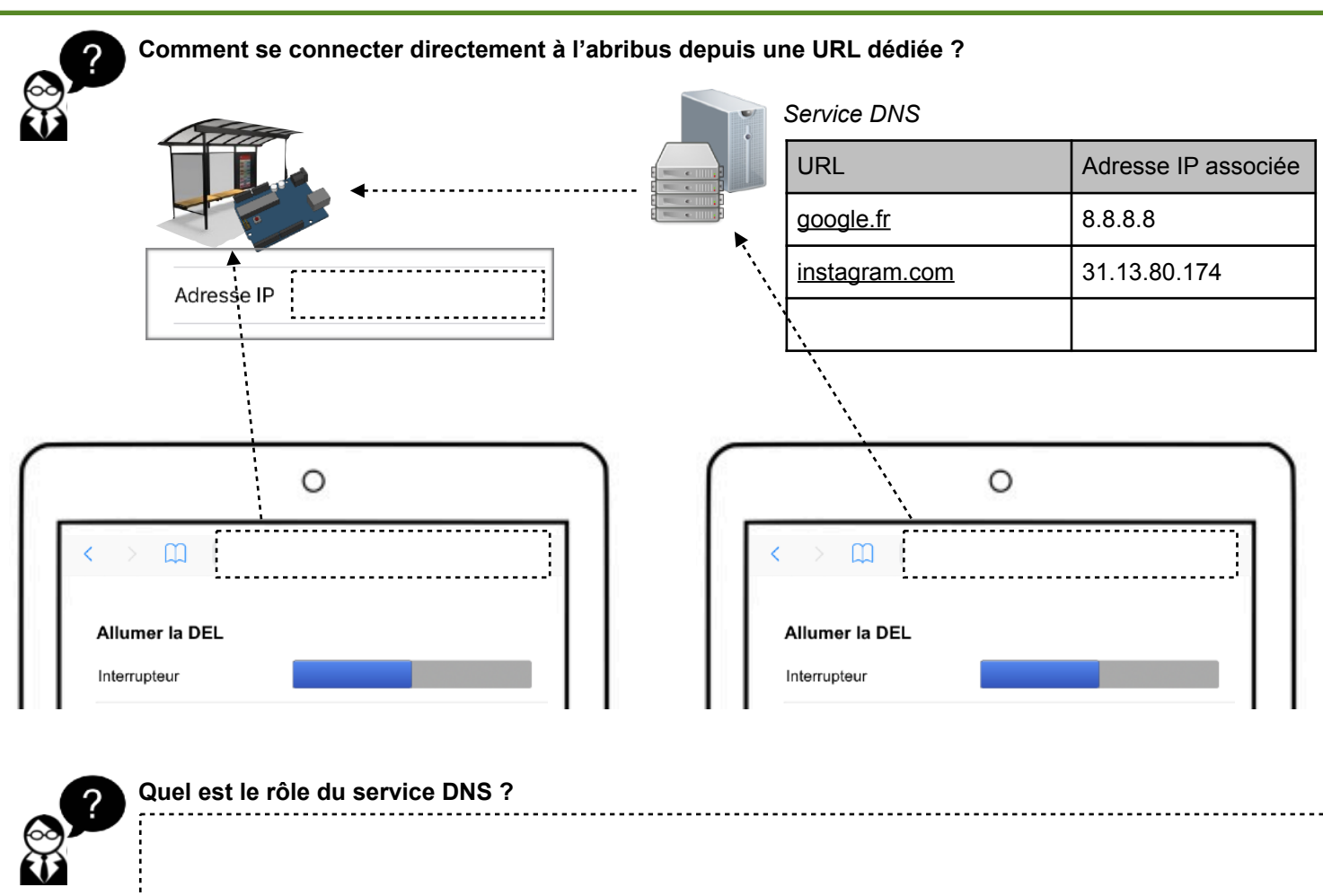

L. Chastain : Ac. Limoges / N. Tourreau - P. Pujades : Ac. Toulouse - Nov. 2020

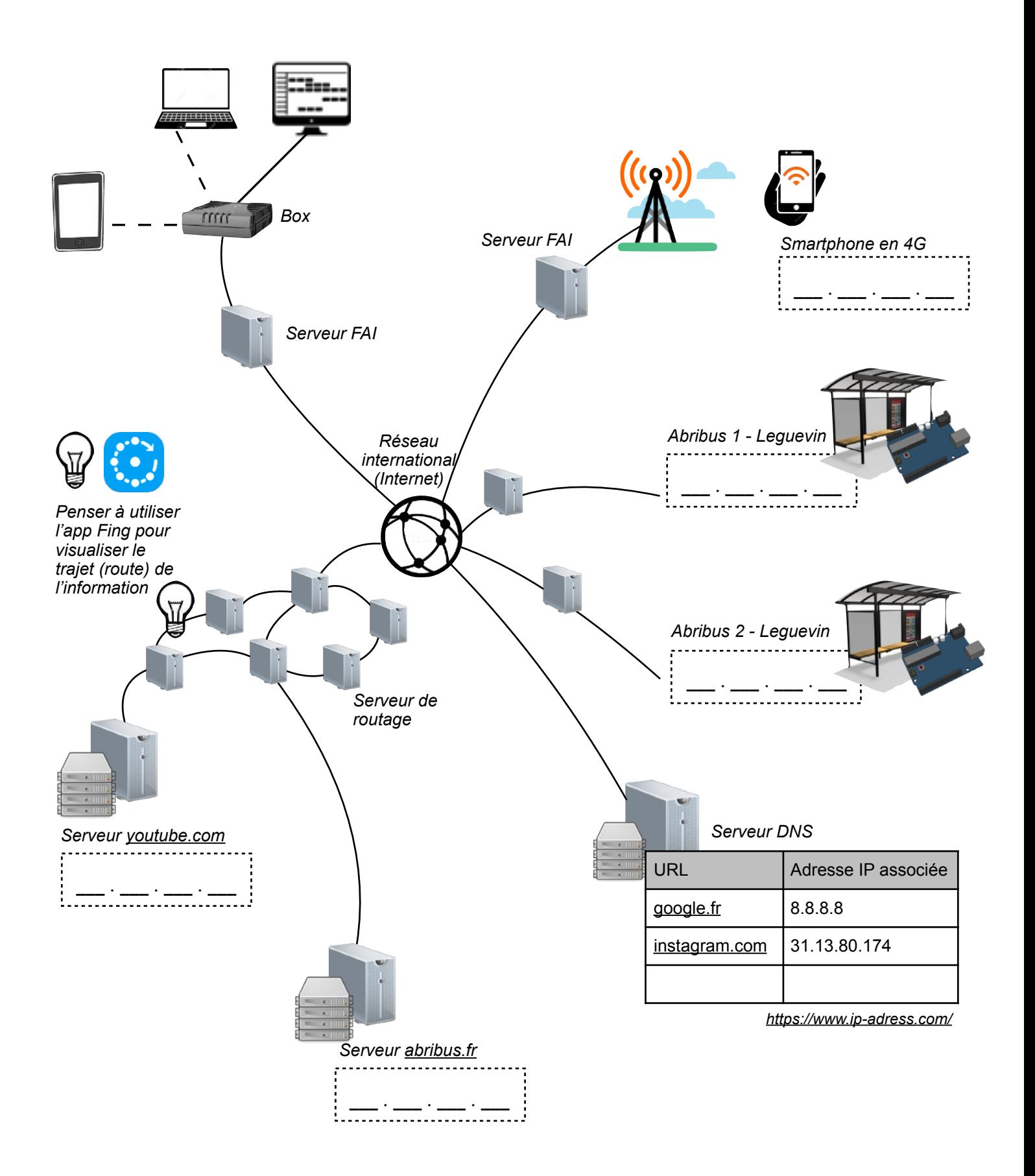